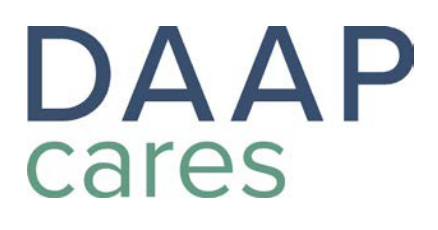

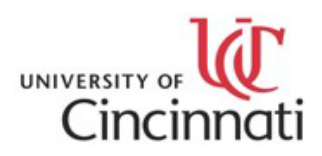

# **2021 APPLICATION**

# **The event:**

DAAPcares 2021 will be held on **Tuesday, April 6th** at 5:00PM. The event will be virtual with the possibility of an in-person component still to be determined. Selected applicants will be asked to prepare a **digital poster (24" x 36")** showcasing their project, and deliver a **90-second presentation**, either prerecorded or via live video stream at the virtual event.

### **Eligibility**

DAAP **students**, **faculty/staff**, and **alumni** wishing to showcase their research focused on improving the quality of life around the world are encouraged to apply.

Projects should involve work from either the **Summer 2020**, **Fall 2020, or Spring 2021 Semesters**.

# **How to apply:**

- Complete this 2-page DAAPcares 2020 ApplicationForm
- Provide a written description (**250 words**; include **how it meets the DAAPcaresmission**).
- Provide **3 high-resolution photos** (at least **200dpi**) to be used in our presentation file (attached to this PDF).
- Submit application form, project description, and photos as **1 PDF** to katzkt@mail.uc.edu by Monday, March 1st. Label the file using your 6+2\_Project Title: **Ex., katzkt CampWashingtonCommunityBoard**

Selected applicants will be notified by **Tuesday, March 9th** and will receive the poster template at that time. Digital poster submissions will be due by Thursday, **March 25.** 

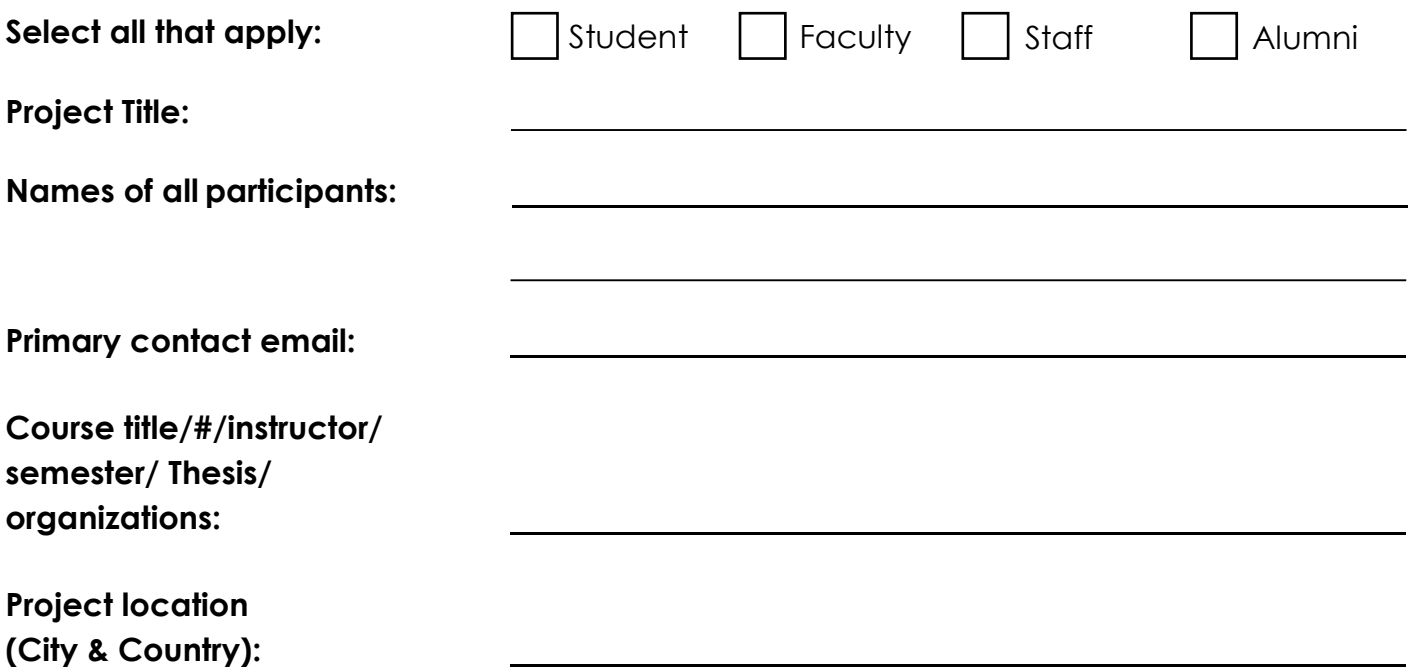

**1-2 sentence project description** (this will be used in the presentation slide):

### **Project Description**

Explain this project and its connection to the **DAAPcares mission** (250 words)

*"DAAPcares honors and supports the work of DAAP students, faculty, staff, and alumni to improve the quality of life around the world. From local to global, individual to multidisciplinary, and academic to professional we connect scholarship to solutions. These accomplishments are celebrated annually in a showcase of innovative projects and research that represent our mission to achieve sustainable outcomes with environmental, economic, and cultural equity."*

**Include 3 high resolution images to this PDF** (at least 200dpi) Also, upload the JPEG files to DAAPcares 2020 OneDrive. Applicants will receive access to the OneDrive folder upon application approval.